**Онлайн-встречи студентов с директорами Высших школ**

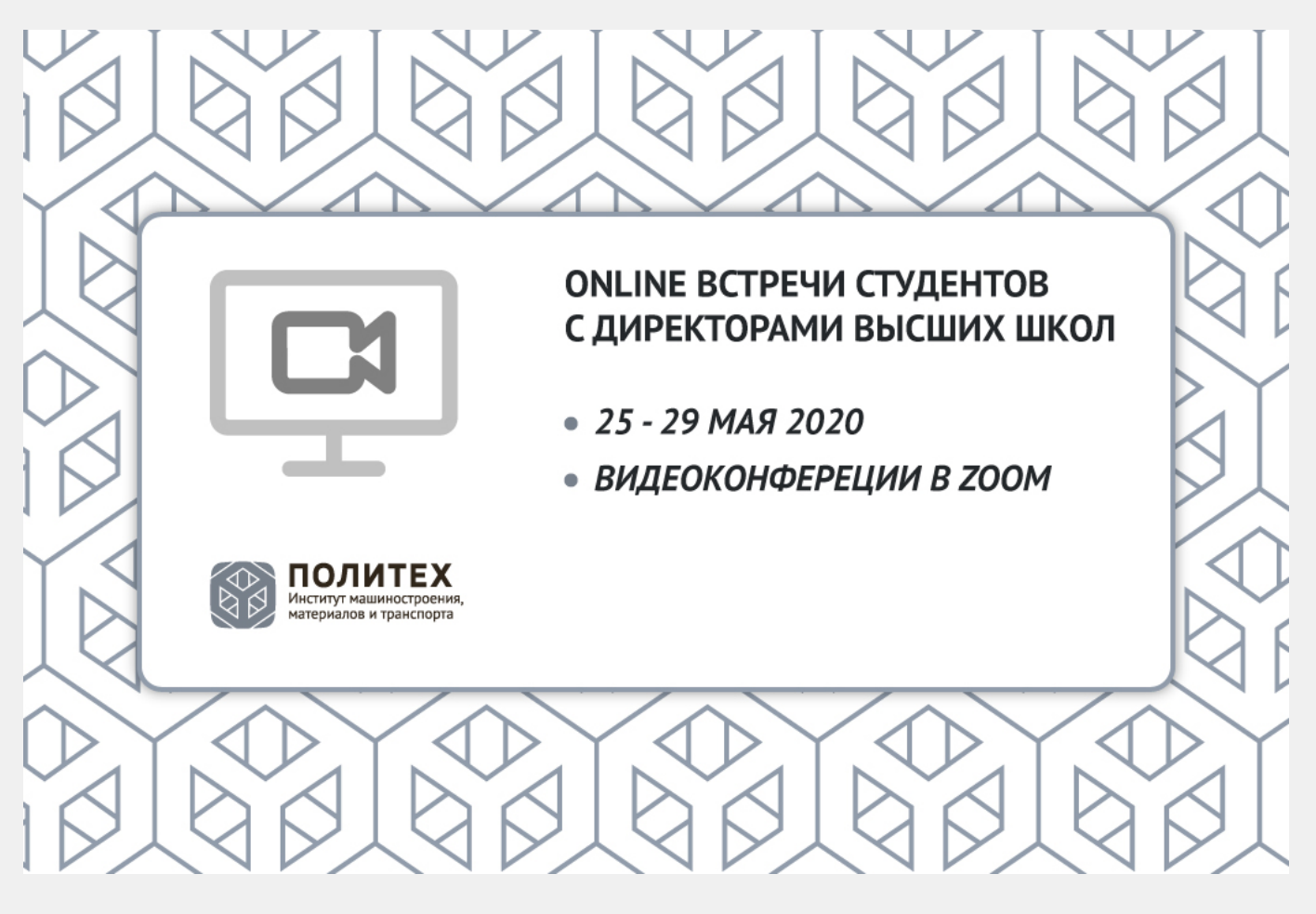

С 25 по 29 мая 2020 года состоятся онлайн-встречи старост с директорами Высших школ.

Уже совсем скоро начнется период промежуточной аттестации и государственной итоговой аттестации. Директора Высших школ готовы снова встретится со студентами, проговорить все важные особенности дистанционного формата и ответить на все актуальные вопросы в режиме онлайн.

От каждой академической группы могут присоединится староста или ответственное лицо, а так же студенческий актив (профорги, адаптеры). Онлайн-встречи будут проходить в течение всей следующей недели по следующему расписанию:

**25 мая 2020 года (понедельник) в 18:00, в 18:30 (выпускные курсы) -** [Высшая школа автоматизации и робототехники](https://immit.spbstu.ru/department/vysshaya_shkola_avtomatizacii_i_robototehniki/) (ВШАиР), директор [Волков Андрей](https://immit.spbstu.ru/person/volkov_andrey_nikolaevich/) [Николаевич](https://immit.spbstu.ru/person/volkov_andrey_nikolaevich/) ; **25 мая 2020 года (понедельник) в 19:00, в 19:30 (выпускные курсы) -** [Высшая школа транспорта](https://immit.spbstu.ru/department/vysshaya_shkola_transporta/) (ВШТ), директор [Грачев Алексей Андреевич](https://immit.spbstu.ru/person/grachev_aleksey_andreevich/); **27 мая 2020 года (среда) в 18:00, в 18:30 (выпускные курсы) -** [Высшая школа](https://immit.spbstu.ru/department/vysshaya_shkola_fiziki_i_tehnologiy_materialov/) [физики и технологии материалов](https://immit.spbstu.ru/department/vysshaya_shkola_fiziki_i_tehnologiy_materialov/) (ВШФиТМ), директор [Семенча Александр](https://immit.spbstu.ru/person/semencha_aleksandr_vyacheslavovich/) [Вячеславович](https://immit.spbstu.ru/person/semencha_aleksandr_vyacheslavovich/);

**28 мая 2020 года (четверг) в 18:00, в 18:30 (выпускные курсы) -** [Высшая](https://immit.spbstu.ru/department/vysshaya_shkola_mashinostroeniya/) [школа машиностроения](https://immit.spbstu.ru/department/vysshaya_shkola_mashinostroeniya/) (ВШМ), директор [Любомудров Сергей Александрович](https://immit.spbstu.ru/person/lubomudrov_sergey_aleksandrovich/)**; 29 мая 2020 года (пятница) в 18:00, в 18:30 (выпускные курсы) -** [Высшая](https://immit.spbstu.ru/department/vysshaya_shkola_kreativnoy_industrii_i_dizayna/) [школа креативной индустрии и дизайна](https://immit.spbstu.ru/department/vysshaya_shkola_kreativnoy_industrii_i_dizayna/) (ВШКИиД), и.о. директора [Кобышев](https://design.spbstu.ru/person/kobyshev_aleksandr_nikolaevich/) [Александр Николаевич](https://design.spbstu.ru/person/kobyshev_aleksandr_nikolaevich/)**;**.

Если вдруг вы не знаете к какой Высшей школе принадлежите, то это [объявление](https://immit.spbstu.ru/info/46/) поможет узнать.

Онлайн-встречи будут организованы в виде конференции при помощи приложения ZOOM. Для того, чтобы принять участие необходимо:

**Заблаговременно** до начала онлайн-встречи скачать необходимое приложение и установить его на любом устройстве: [Windows](https://zoom.us/client/latest/ZoomInstaller.exe), [iOS,](https://itunes.apple.com/us/app/id546505307) [Android](https://play.google.com/store/apps/details?id=us.zoom.videomeetings), [другие платформы](https://zoom.us/download); После **запустить программу** и нажать «**Войти».** В поле **«Укажите идентификатор конференции»** ввести идентификационный номер конференции: **898 160 1546;**

В поле «**Ваше имя»** ввести ваше имя и фамилию для отображения среди участников;

Ввести пароль **2u68N7;**

Параметры «**Не подключать звук»** и «**Выключить мое видео»** позволяют отключить соответственно ваш микрофон и камеру при подключении к конференции. По умолчанию все участники подключаются с отключенным микрофоном и включенным видеосигналом;

После того, как вы нажмете «**Войти»** вы будете подключены к конференции в качестве участника;

Если программа уже установлена, то можно просто нажать на [ссылку,](https://us04web.zoom.us/j/8981601546) и программа запуститься автоматически с идентификатором нужной конференции.

**Обращаем внимание на изменение процедуры подключения. Необходимо при подключении ввести пароль (см. выше).**